#### **SKRIPSI**

## **PERBANDINGAN HASIL AUTOMATION TESTING**

# **ROBOT FRAMEWORK DAN KATALON STUDIO**

## **PADA E-LEARNING SD NEGERI 1 DIBAL BOYOLALI**

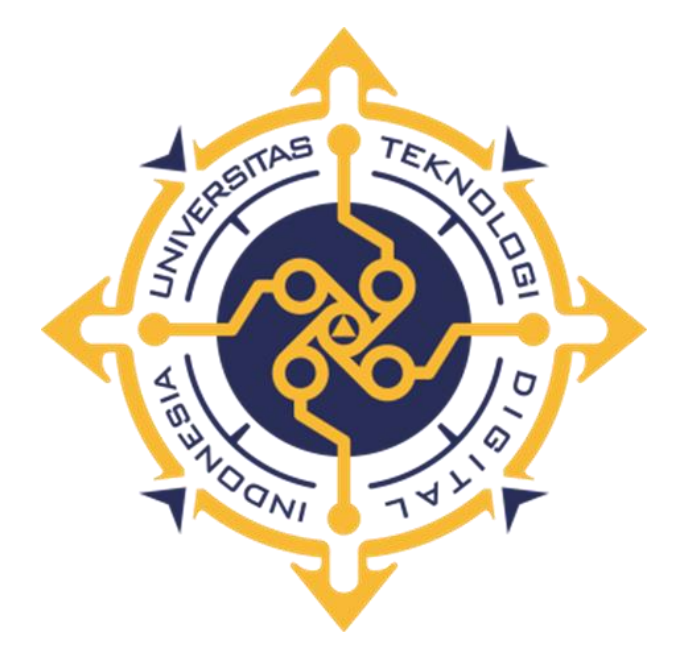

**LAURENZIA RIKA DEWI**

**195610009**

## **PROGRAM STUDI SISTEM INFORMASI**

## **PROGRAM SARJANA**

## **FAKULTAS TEKNOLOGI INFORMASI**

# **UNIVERSITAS TEKNOLOGI DIGITAL INDONESIA YOGYAKARTA**

**2023**

#### **SKRIPSI**

# <span id="page-1-0"></span>**PERBANDINGAN HASIL AUTOMATION TESTING ROBOT FRAMEWORK DAN KATALON STUDIO PADA E-LEARNING SD NEGERI 1 DIBAL BOYOLALI**

**Diajukan sebagai salah satu syarat untuk menyelesaikan studi**

 **Program Sarjana**

**Program Studi Sistem Informasi** 

**Fakultas Teknologin Informasi** 

**Univeristas Teknologi Digital Indonesia**

**Yogyakarta**

**Disusun Oleh**

## **LAURENZIA RIKA DEWI**

**195610009**

#### **PROGRAM STUDI SISTEM INFORMASI**

## **PROGRAM SARJANA**

#### **FAKULTAS TEKNOLOGI INFORMASI**

## **UNIVERSITAS TEKNOLOGI DIGITAL INDONESIA YOGYAKARTA**

**2023**

#### HALAMAN PERSETUJUAN SKRIPSI

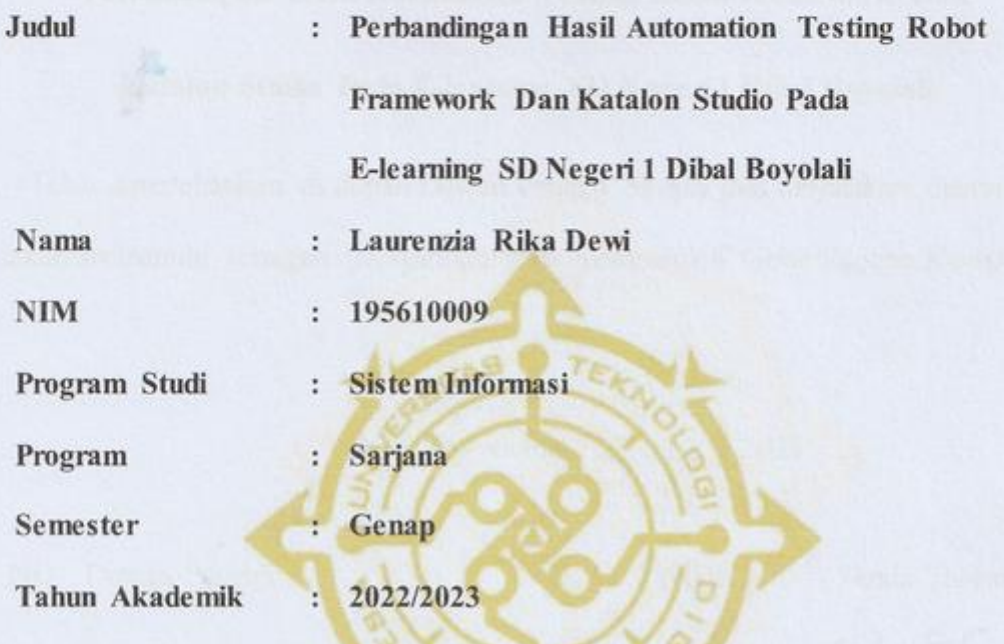

Telah diperiksa dan disetujui untuk diujikan dihadapan Dewan Penguji Skripsi

Yogyakarta,..............................2023

Dosen Pembimbing,

S.Kom, M.Cs Deborah Kurnjawati NIP/NPP. 19780315

#### **HALAMAN PENGESAHAN**

#### **SKRIPSI**

## Perbandingan Hasil Automation Testing Robot Framework Dan

## Katalon Studio Pada E-learning SD Negeri 1 Dibal Boyolali

Telah dipertahankan di depan Dewan Penguji Skripsi dan dinyatakan diterima untuk memenuhi sebagian persyaratan guna memperoleh Gelar Sarjana Komputer

> Yogyakarta.. 2023

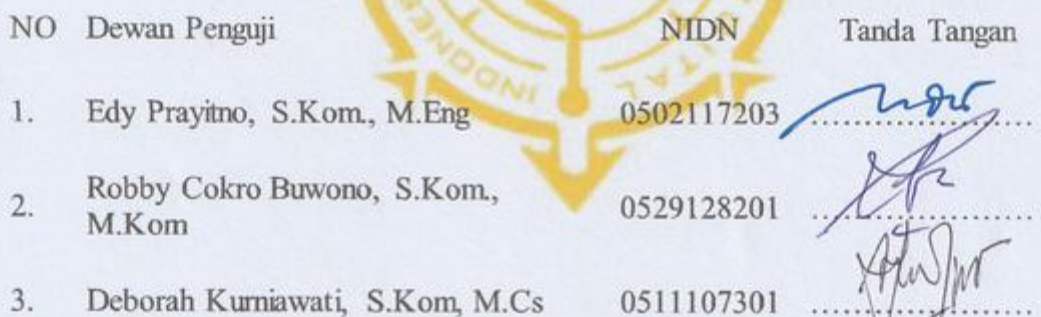

Mengetahui Ketua Program Studi Sistem InformasiLDGI O

Oynt

Pulut Suryati, S.Kom, M.C NIP/NPP.19780315200501200

## PERNYATAAN KEASLIAN SKRIPSI

Dengan ini saya menyatakan bahwa Laporan Skripsi ini tidak terdapat karya yang pernah diajukan untuk memperoleh gelar Ahli Madya/kesarjanaan di suatu Perguruan Tinggi, dan sepanjang pengetahuan saya juga tidak terdapat karya atau pendapat yang pernah ditulis atau diterbitkan oleh orang lain, kecuali yang secara tertulis diacu dalam naskah ini dan disebutkan dalam daftar pustaka.

aurery

Laurenzia Rika Dewi NIM: 195610009

#### **HALAMAN PERSEMBAHAN**

<span id="page-5-0"></span>Laporan skripsi ini penulis persembahkan untuk :

- 1. Tuhan Yesus Kristus yang telah mengulurkan tangan kasihnya dan memberkati sehingga laporan ini dapat selesai.
- 2. Kedua Orang tua yang selalu memberikan motivasi, kasih sayang, dan doa restu yang tiada henti untuk saya dan kakak saya, sehingga saya dapat menyelesaikan skripsi ini dengan tepat waktu.
- 3. Kakak tercinta, Dani Anggra Setiawan yang telah memberikan dukungan,doa, semangat dan selalu menjadi garda terdepan untuk saya.
- 4. Calon Pendamping Hidupku Filipus Rio Setya Andono yang senantiasa menemani,membantu, memberikan dukungan, yang tak henti – hentinya mengingatkan agar selalu mengerjakan skripsi
- 5. Ibu Deborah Kurniawati S.Kom., M.Cs., yang telah memberikan dukungan bimbingan dan masukan hingga skripsi saya dapat selesai.
- 6. Teman teman seperjuanganku Ara,Isna,Alfi,Atiq,Elsa,Grup ultramen yang telah saling membantu dan mensupport satu sama lain.
- 7. Serta seluruh dosen dan karyawan Universitas Teknologi Digital Indonesia yang telah mengajarkan banyak pelajaran yang sangat bermanfaat untuk diri saya.

#### **HALAMAN MOTTO**

<span id="page-6-0"></span>"Kuatkan dan teguhkan hatimu, janganlah takut dan jangan gemetar karena mereka, sebab Tuhan, Allahmu, Dialah yang berjalan menyertai engkau; Ia tidak akan membiarkan engkau dan tidak akan meninggalkan engkau" (Ulangan 31:6).

"Dia memberi kekuatan kepada yang lelah dan menambah semangat kepada yang tiada berdaya." (Yesaya 40:29).

"Kalau Tuhan yang menghendaki pasti akan terjadi. Tak ada satupun yang dapat menghalangi, atau membuatnya terhenti" (motivasi\_alkitab).

#### **KATA PENGANTAR**

<span id="page-7-0"></span>Puji syukur penulis sampaikan kepada Tuhan Yesus yang senantiasa memberikan cinta dan kasihnya sehingga penulis dapat menyelesaikan penulisan skripsi yang berjudul Perbandingan Hasil Automation Robot Framework dan Katalon Studio Pada E-learning SD Negeri 1 Dibal Boyolali.

Selama dalam penulisan skripsi ini penulis banyak mendapatkan bimbingan, dorongan dan bantuan dari berbagai pihak. Penulis menyadari bahwa tanpa dorongan dan bantuan hal tersebut akan terasa sangat berat dan sulit, untuk itu penulis mengucapkan terimakasih kepada:

- 1. Tuhan Yesus Kristus yang telah mengijinkan terselesaiannya laporan ini.
- 2. Kedua Orang tua dan kakak saya yang selalu memberikan dukungan dan doa sehingga saya dapat menyelesaikan skripsi ini dengan tepat waktu.
- 3. Bapak Ir. Totok Suprawoto., M.M., Selaku Rektor Universitas Teknologi Digital Indonesia.
- 4. Ketua prodi Ibu Pulut Suryati, S.Kom., M.Cs. Selaku Ketua Program Studi S1 Sistem Informasi.
- 5. Ibu Deborah Kurniawati, S.Kom., M.Cs. selaku dosen pembimbing, yang telah dengan sabar memberikan waktu dan membimbing sampai selesai.
- 6. Seluruh Dosen Universitas Teknologi Digital Indonesia yang telah membekali dengan ilmu – ilmu yang sangat bermanfaat.
- Filipus Rio Setya Andono selaku calon pendamping hidup yang selalu  $7.$ mendorong, mendukung, memberikan motifasi, mendoakan dan selalu sabar menemani hingga terselesaikannya laporan ini.
	- 8. Teman teman Grup Cimory, Ultramen, 7 sky yang sudah dan sedang berjuang demi tercapainya cita - cita di masa yang akan datang.
	- 9. Sahabat dan teman dekat yang tidak dapat disebutkan satu persatu yang telah bersama - sama berjuang demi terselesaikannya laporan ini.

Semoga dorongan, bimbingan, doa, dan perjuangan yang telah diberikan, mendapat balasan yang setimpal dari Tuhan Yesus Kristus. Penulis juga menyadari masih banyak kekurangan dalam penyusunan skripsi ini, oleh karena itu kritik dan saran yang bersifat mmebangun sangatlah diharapkan penulis demi kesempurnaan skripsi ini. Penulis berharap, semoga skripsi yang telah diselesaikan ini dapat memberikan manfaat bagi kita semua. Amin.

Yogyakarta,

Agustus 2023

euen

Laurenzia Rika Dewi NIM: 195610009

# **DAFTAR ISI**

<span id="page-9-0"></span>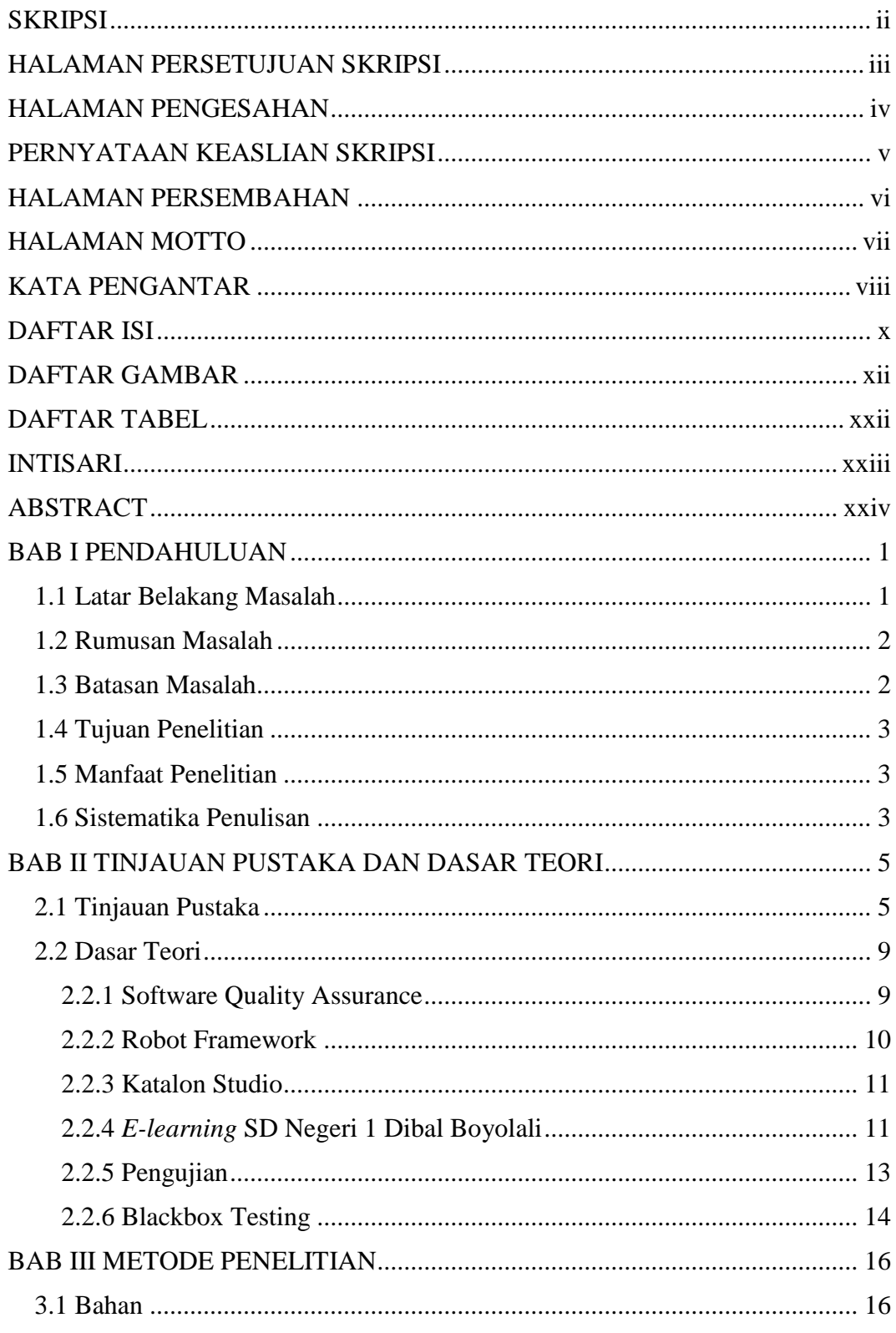

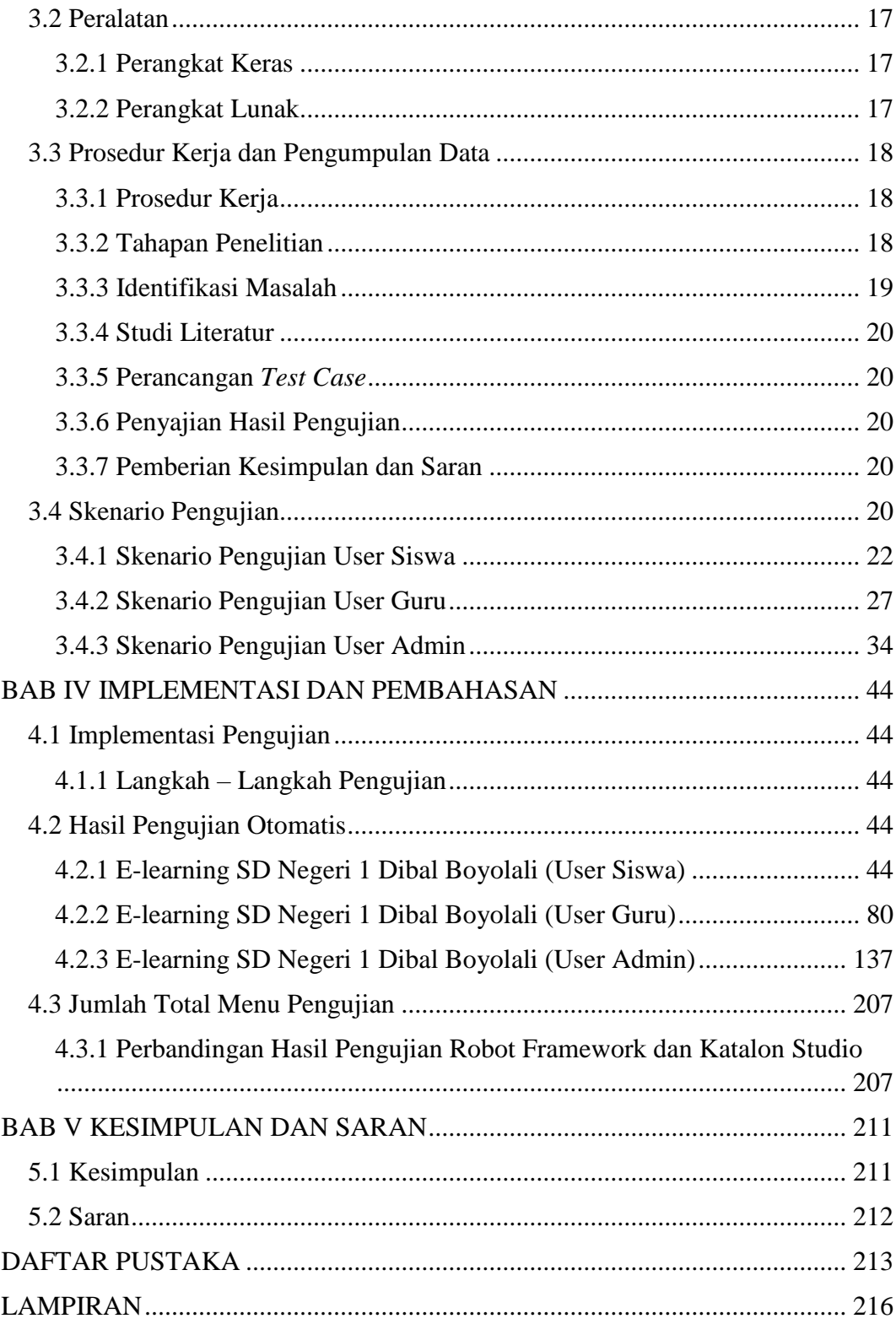

## **DAFTAR GAMBAR**

<span id="page-11-0"></span>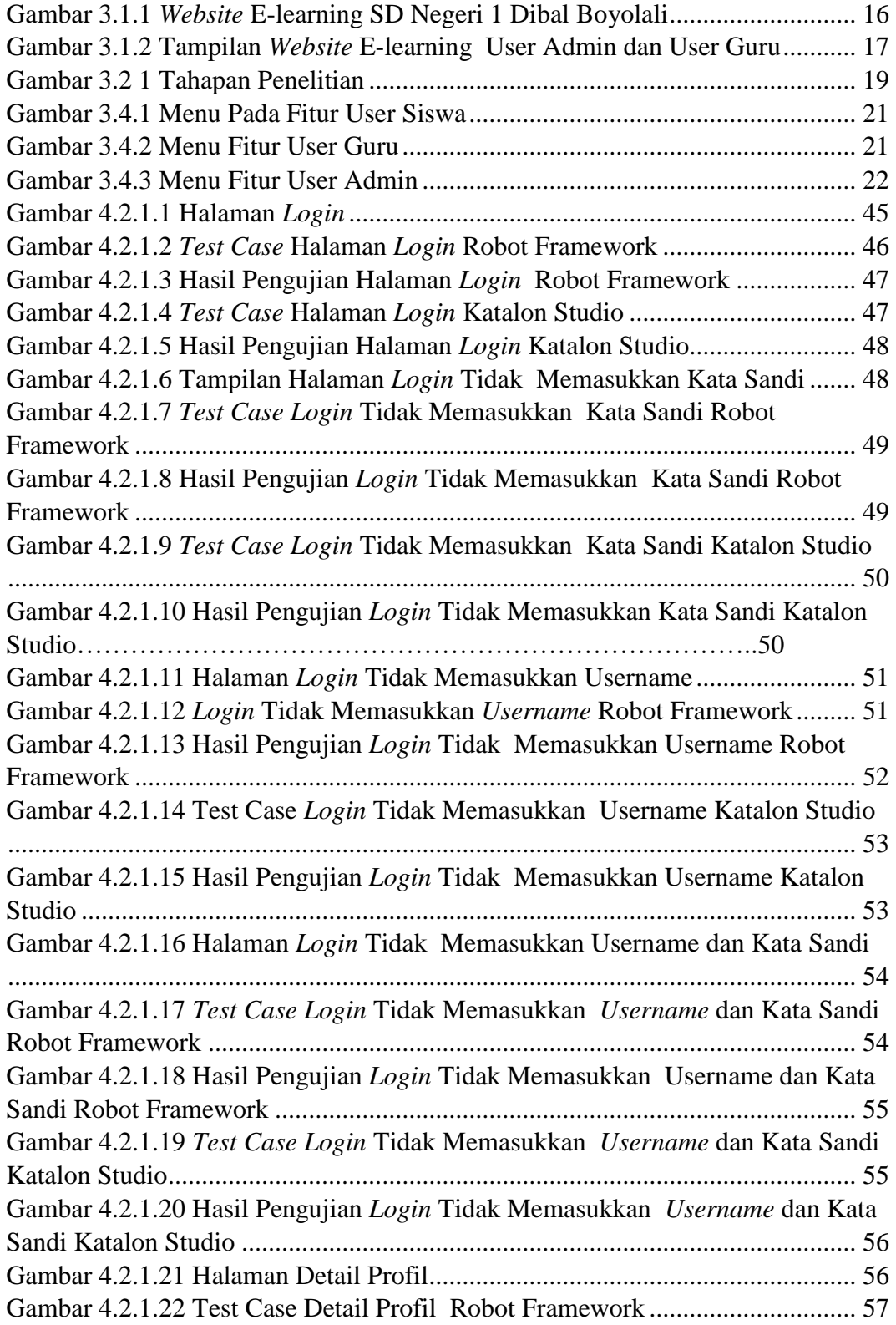

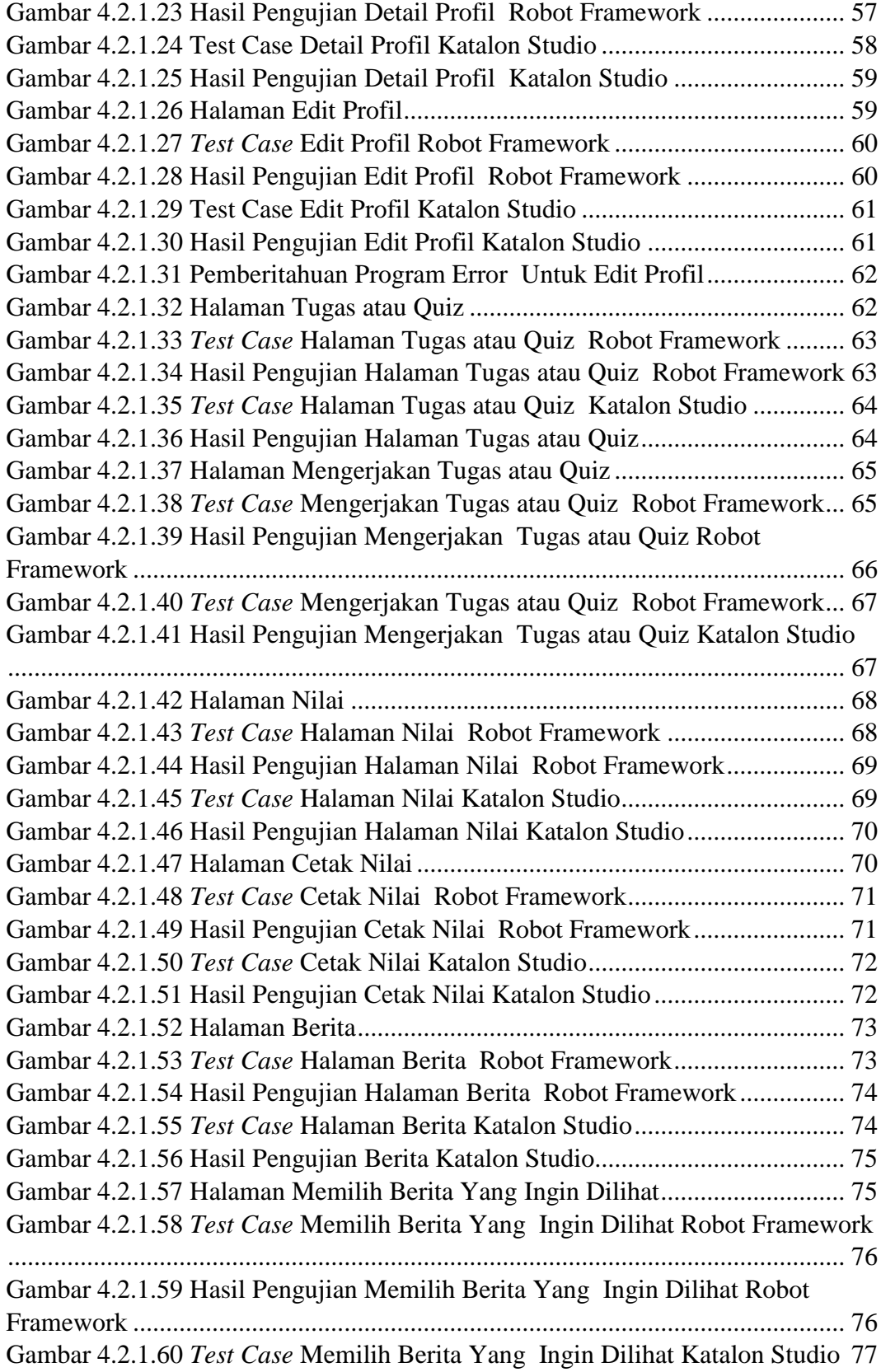

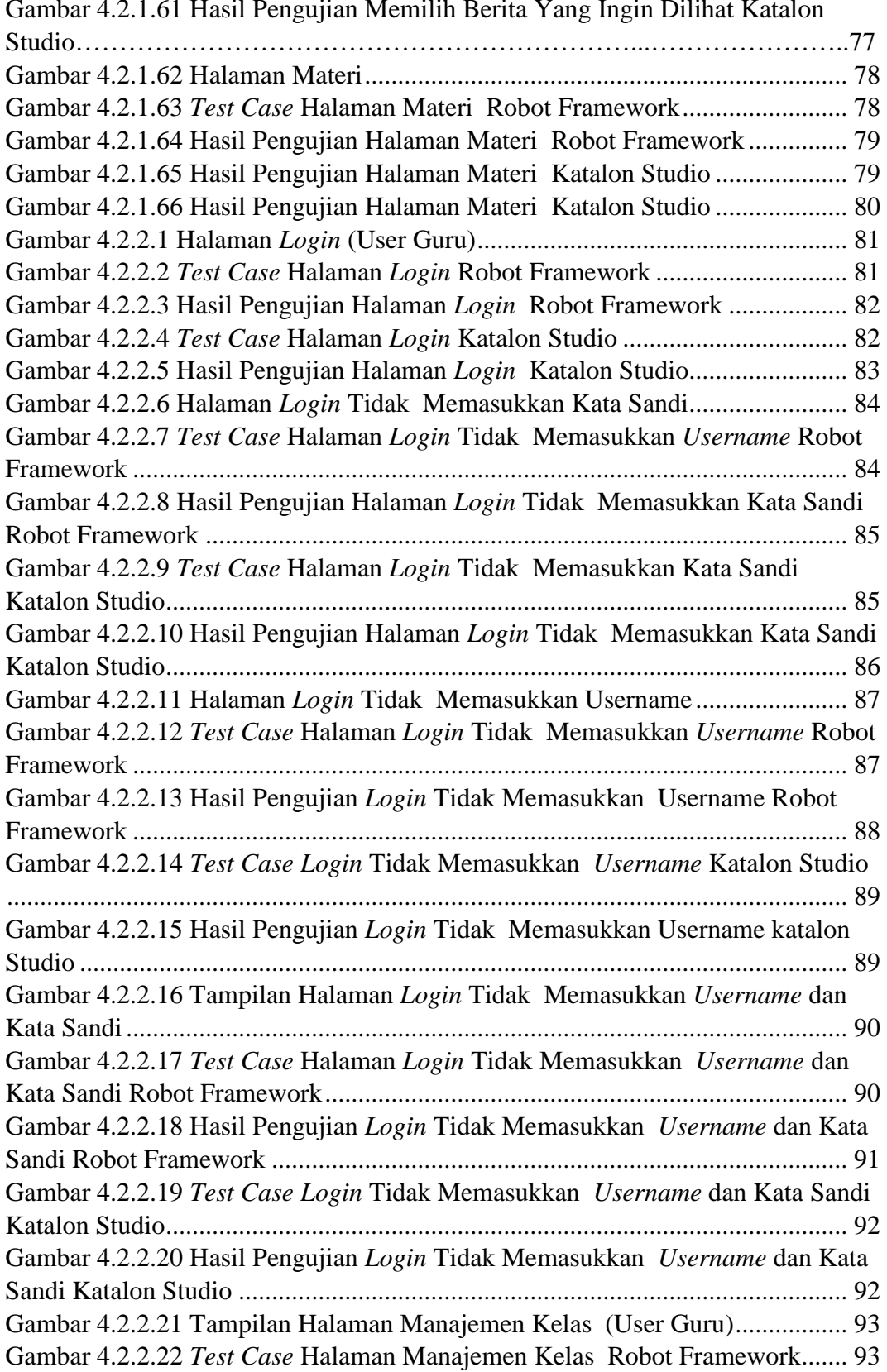

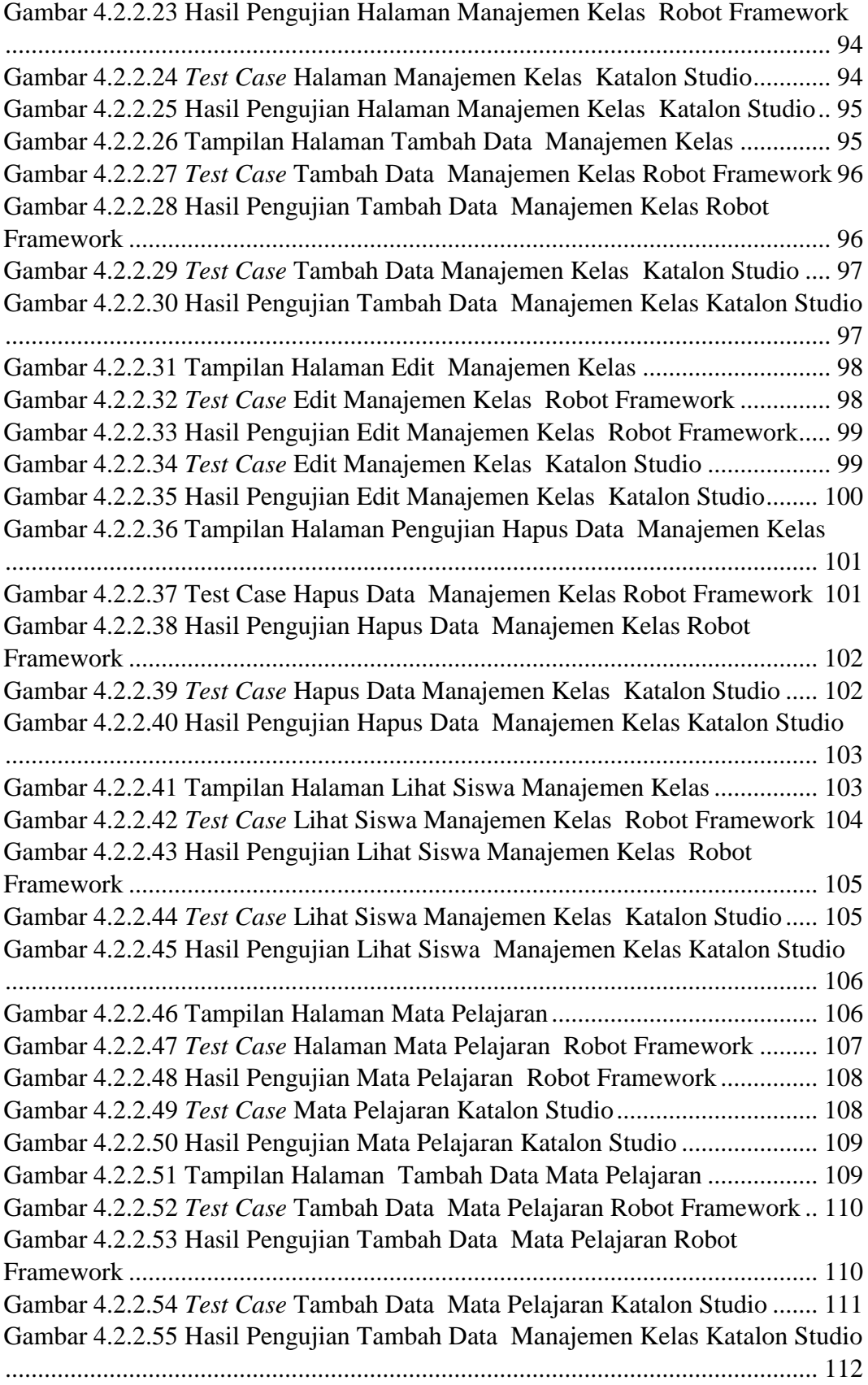

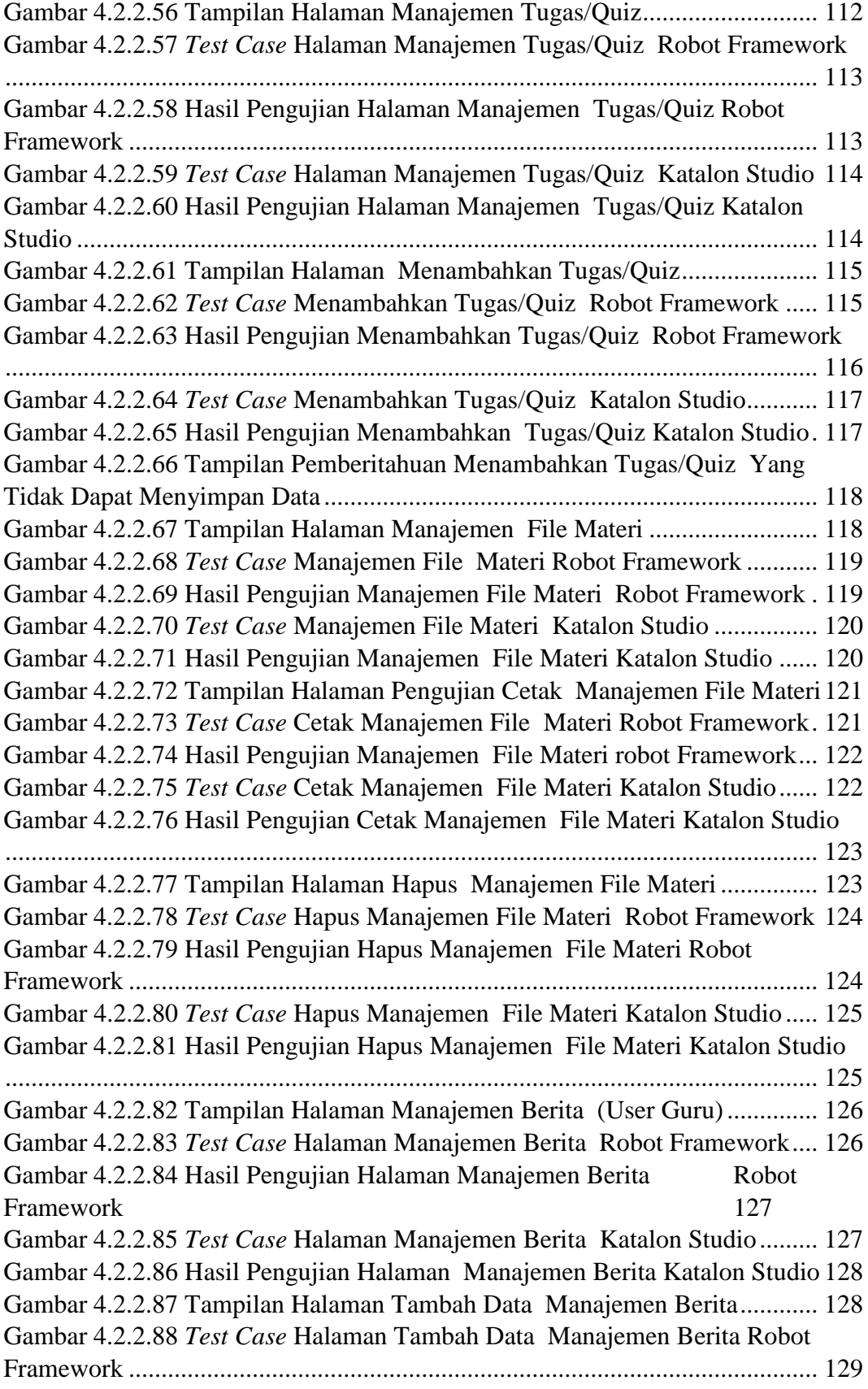

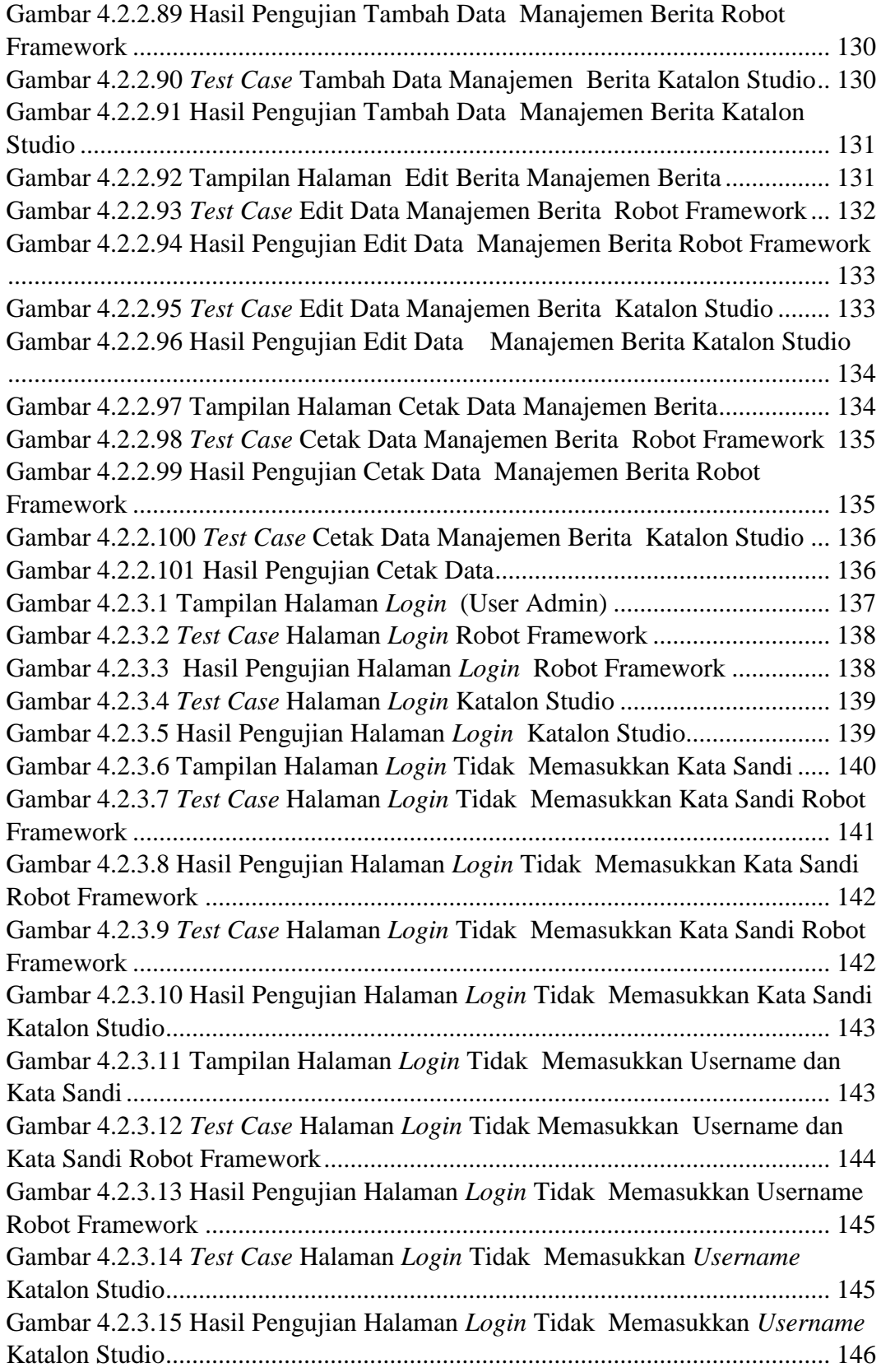

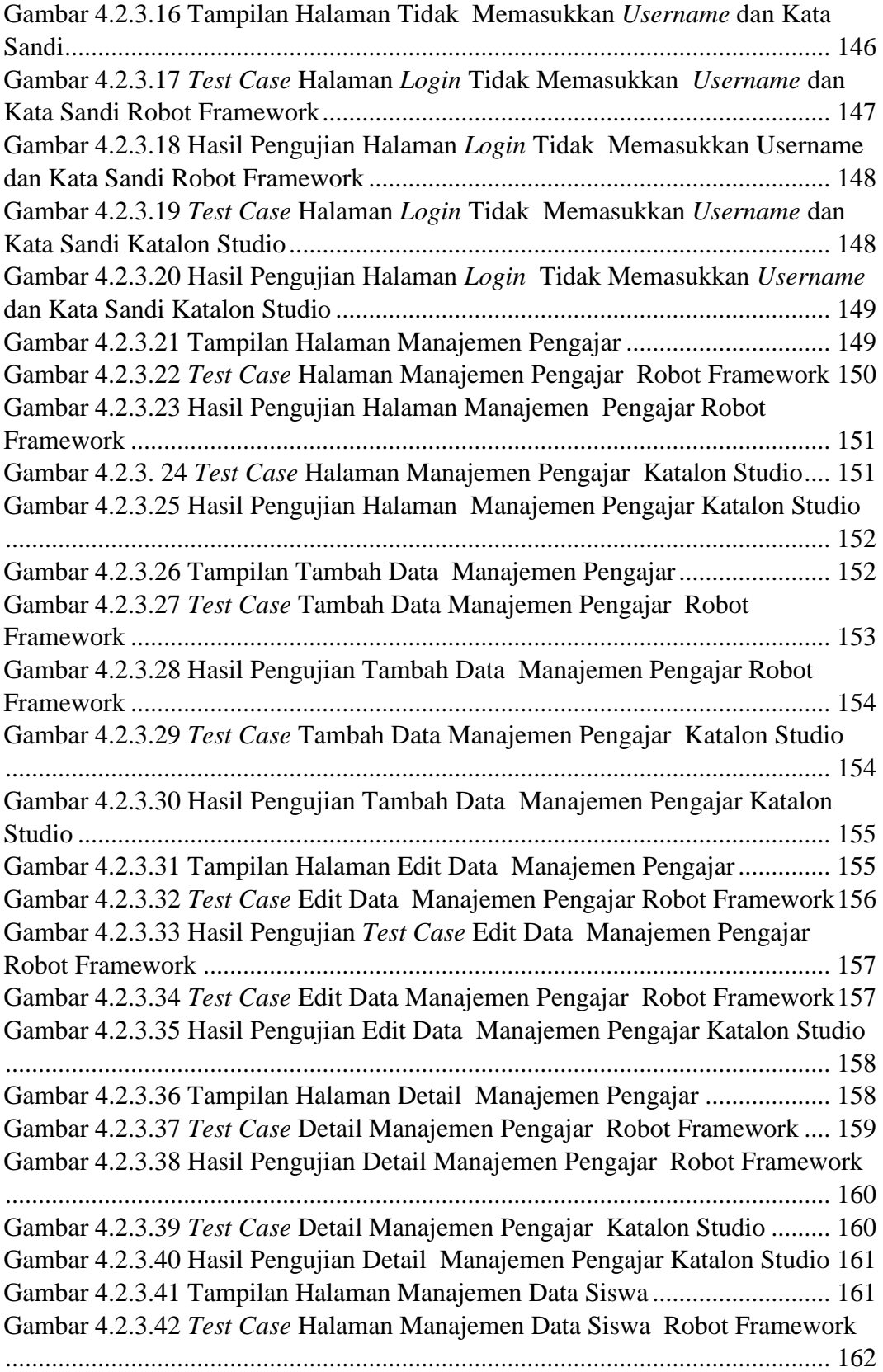

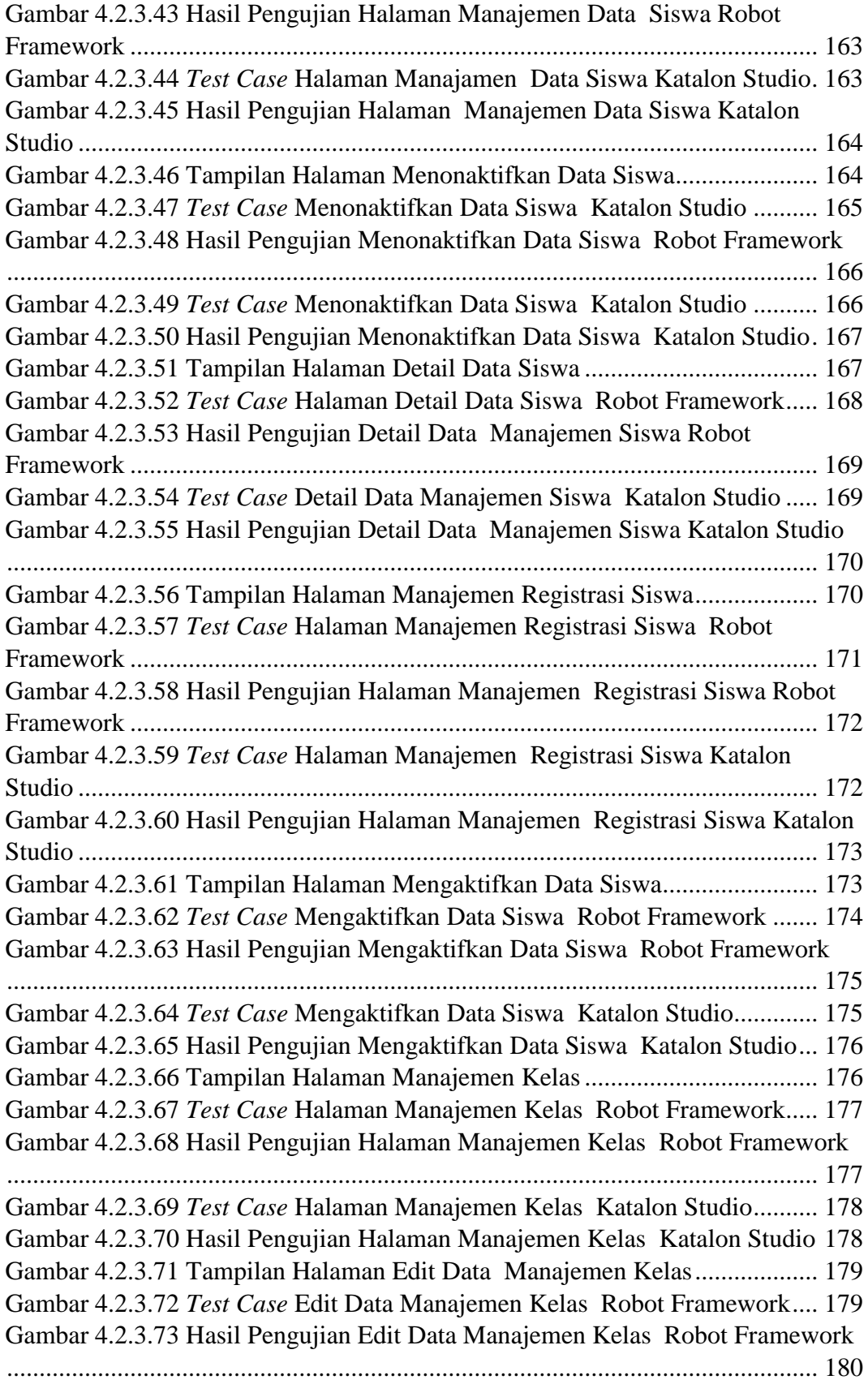

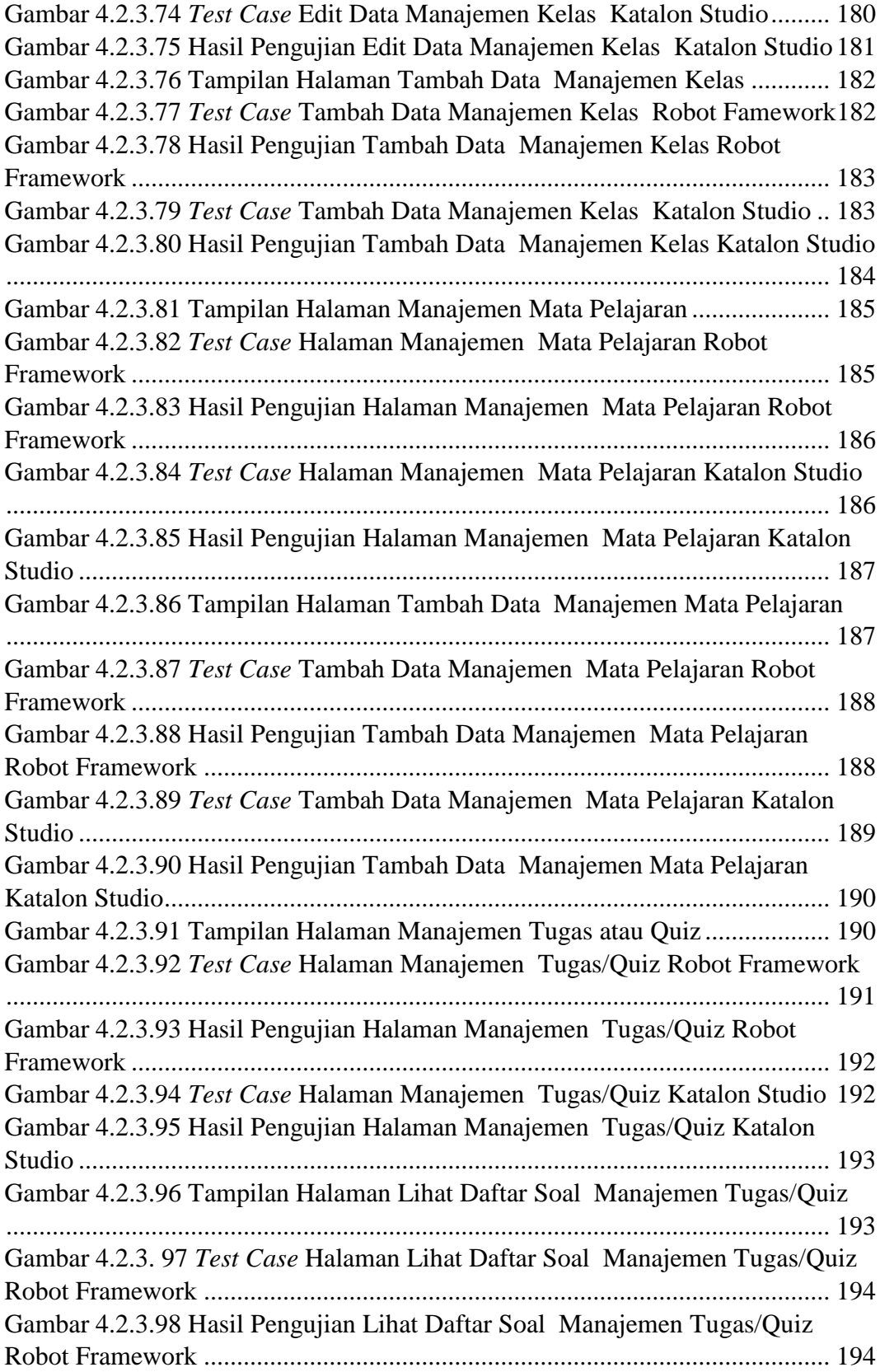

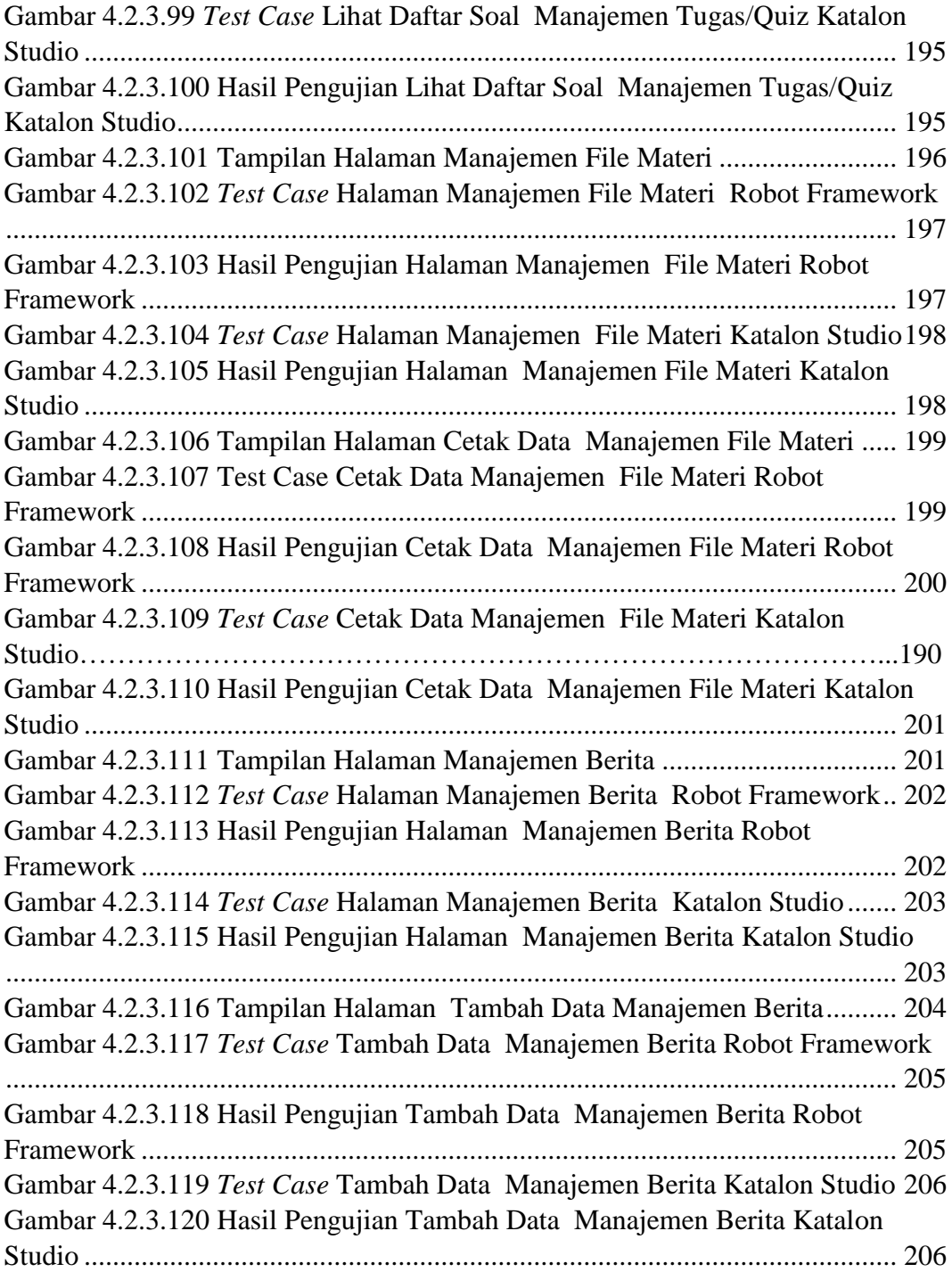

## **DAFTAR TABEL**

<span id="page-21-0"></span>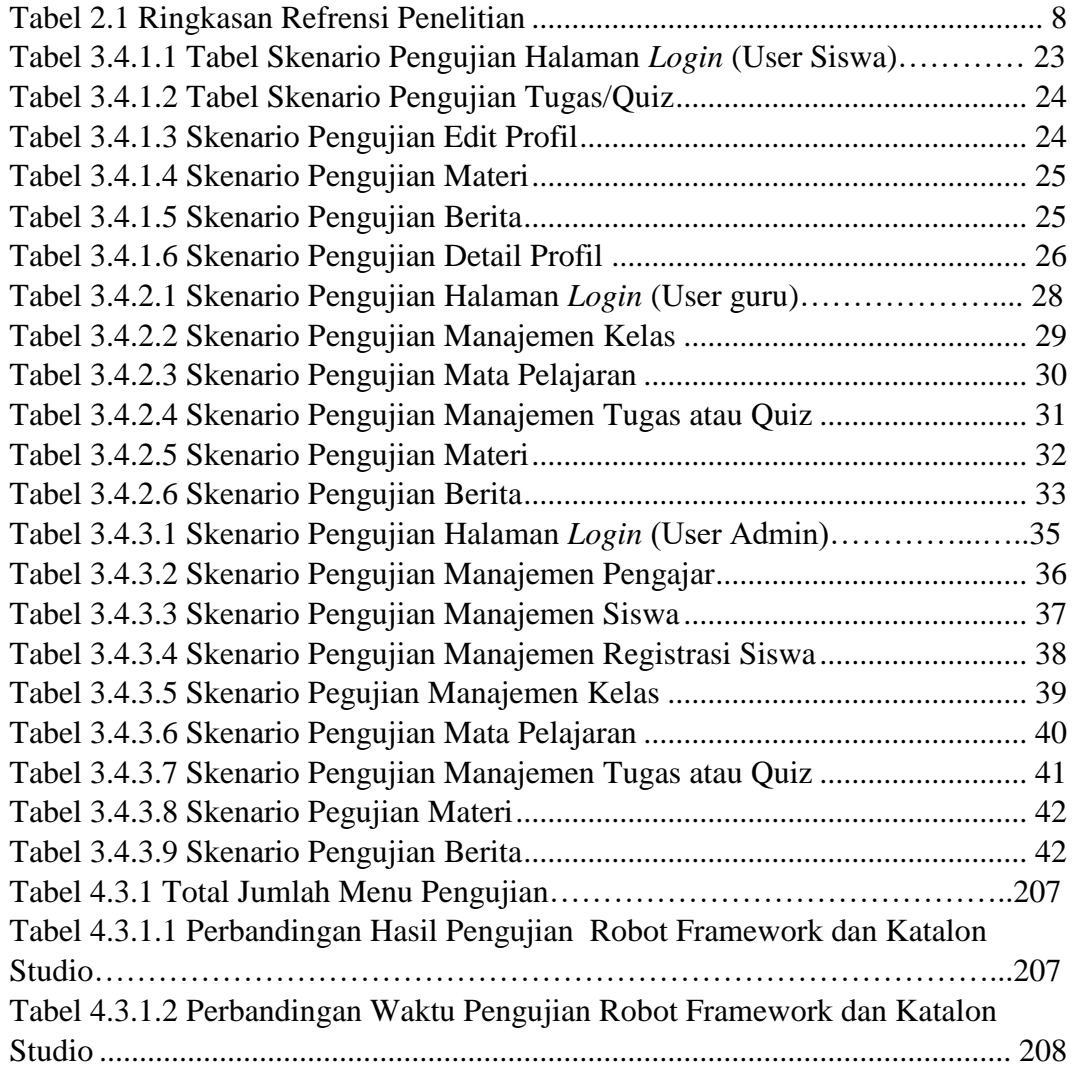

#### **INTISARI**

<span id="page-22-0"></span>Perkembangan teknologi informasi dan komunikasi yang semakin pesat membuat beberapa elemen dalam kehidupan manusia ikut mengalami perubahan dan membuat penggunaan *website* semakin meningkat. Hal ini membuat sekolah yang bergerak di bidang Pendidikan khususnya SD Negeri 1 Dibal Boyolali melakukan inovasi dengan memanfaatkan perangkat lunak salah satunya *webiste* dalam mendukung beberapa aktivitas di sekolah. SD Negeri 1 Dibal Boyolali saat ini sudah mempersiapkan *website* salah satunya adalah E-learning tetapi belum diketahui keberhasilan fungsi utama secara keseluruhan pada *website* apakah sudah sesuai dengan spesifikasi kebutuhan pengguna atau belum. Oleh sebab itu diperlukan pengujian sebelum dipublikasikan. Pengujian ini dilakukan dengan menggunakan Robot Framework dan Katalon Studio, Robot Framework dipilih untuk melakukan pengujian ini karena pengujian ini diimplementasikan menggunakan python dan mendapatkan hasil secara otomatis, Katalon Studio dipilih untuk melakukan pengujian karena katalon dirancang untuk membuat dan menggunakan kembali skrip pengujian otomatis untuk UI tanpa pengkodean.

Berdasarkan pada kondisi diatas dilakukan pengujian pada seluruh fitur *webiste* E-learning [https://elearningsdn1dibal.000webhostapp.com](https://elearningsdn1dibal.000webhostapp.com/) dan <https://elearningsdn1dibal.000webhostapp.com/admin/> Tujuannya untuk mengetahui keberhasilan fungsi, serta menemukan *bug* dari fitur-fitur pada *website*  E-learning SD Negeri 1 Dibal Boyolali. Metode yang digunakan pada pengujian fungsionalitas adalah metode pengujian kotak hitam atau biasa disebut *Black Box Testing.* Berfokus dalam menemukan *bug* atau kesalahan fungsi serta efisiensi dalam hal penggunaan waktu untuk pengujian secara berkala melalui analisis *report* pengujian yang dihasilkan.

Hasil dari masing – masing pengujian Robot Framework dan katalon Studio akan dibandingkan dari sisi waktu. Penelitian ini memiliki hasil 54 berhasil 2 gagal pada fungsionalitas yang diuji.

**Kata kunci:** *automation tools,* Robot Framework, Katalon Studio, *Black Box Testing,* E-learning.

#### **ABSTRACT**

<span id="page-23-0"></span>The rapid development of information and communication technology makes several elements in human life undergo changes and makes the use of *the website* increasing. This makes schools engaged in education, especially SD Negeri 1 Dibal Boyolali innovate by utilizing software, one of which is *webiste* in supporting several activities in schools. SD Negeri 1 Dibal Boyolali is currently preparing a website, one of which is E-learning, but it is not yet known the success of the overall main function on the *website* whether it is in accordance with the specifications of user needs or not. Therefore, testing is required before publication. This test was done using Robot Framework and Katalon Studio, Robot Framework was chosen to do this test because this test was implemented using python and got results automatically, Katalon Studio was chosen to perform the test because Catalon is designed to create and reuse automated test scripts for UI without coding.

Based on the above conditions, testing was carried out on all features of the E-learning website [https://elearningsdn1dibal.000webhostapp.com](https://elearningsdn1dibal.000webhostapp.com/) and <https://elearningsdn1dibal.000webhostapp.com/admin/> The goal is to find out the success of the function, as well as find *bugs* from the features on the *website* Elearning SD Negeri 1 Dibal Boyolali. The method used in functionality testing is the black box testing method or commonly called *Black Box Testing.* Focusing on finding *bugs* or malfunctions as well as efficiency in terms of using time for testing periodically through analysis of the resulting test *reports*.

The results of each Robot Framework and Katalon Studio test will be compared in terms of time. The study had 54 successful results, 2 failed on the functionality tested.

**Keywords:** *automation tools*, Robot Framework, Katalon Studio, *Black Box Testing,* E-learning.